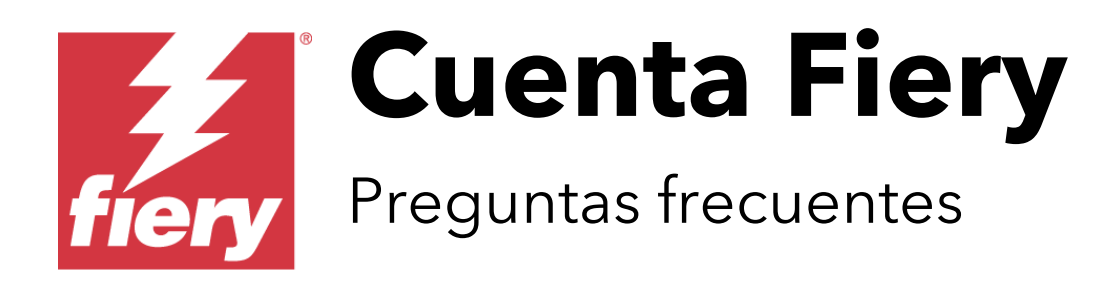

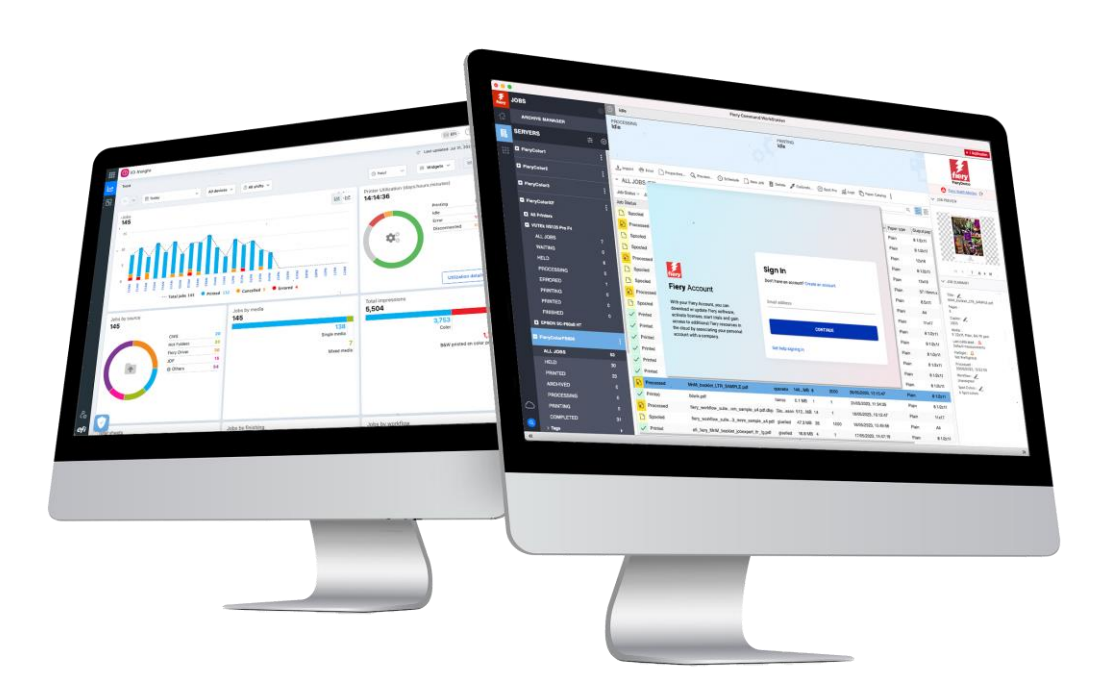

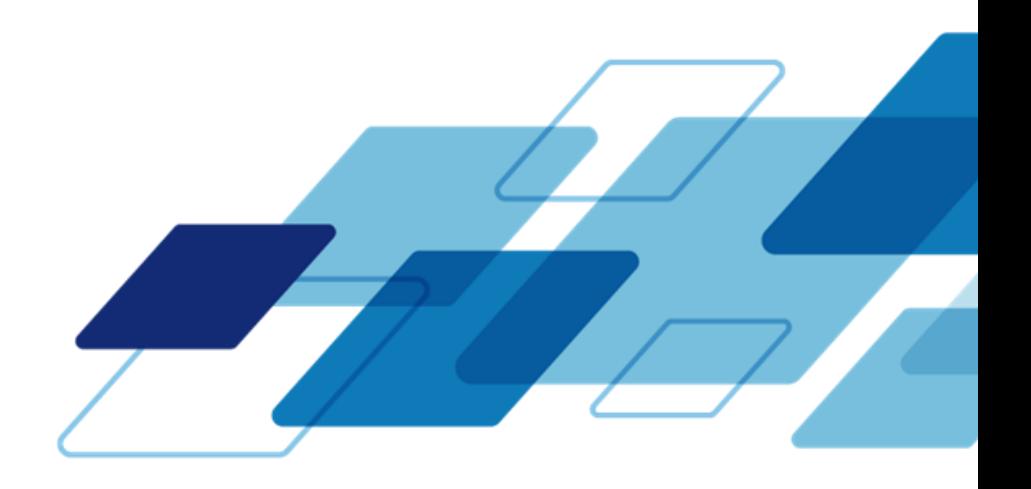

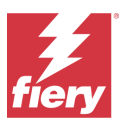

# **Preguntas y respuestas frecuentes**

# **¿Qué es una Cuenta Fiery?**

Es una cuenta que se utiliza con los productos y servicios Fiery® y que ofrece múltiples ventajas a los usuarios de Fiery.

# **¿Cuáles son las ventajas de una Cuenta Fiery?**

Disponer de una Cuenta Fiery permite disfrutar de una gran cantidad de ventajas empresariales y de productividad. Le permite hacer todo lo siguiente:

- Descargar el software Fiery desde Fiery Software Manager y mantenerlo actualizado.
- Aprovechar las aplicaciones gratuitas de Fiery IQ™ para obtener más información sobre su producción y tomar decisiones basadas en datos\*.
- Realizar copias de seguridad y compartir los ajustes del espacio de trabajo de Fiery Command WorkStation® almacenándolos en la nube Fiery IQ\*.
- Mantener sus licencias de soluciones de preparación Fiery de forma segura y cómoda en la nube de Fiery IQ\*.
- Explorar todas las ventajas de Fiery Manage y Fiery ColorGuard™ durante 30 días sin ningún coste.\*

\* La disponibilidad y/o el coste varían en función del tipo de impresora conectada.

# **¿Las ventajas de una Cuenta Fiery son las mismas para todos los tipos de servidores Fiery y conexiones de impresora?**

No. Los usuarios de Fiery XF y Fiery proServer no disponen de todas las funciones mencionadas anteriormente\*. No obstante, una Cuenta Fiery seguirá agilizando la descarga de software mediante Fiery Software Manager. Asimismo, el inicio de sesión en Fiery Software Manager ofrece un inicio de sesión automático de la Cuenta Fiery para Fiery Command WorkStation. Esta función resulta útil si dispone de impresoras compatibles directamente con Fiery IQ, ya que le permite administrar la cuenta desde el mismo sitio.

## **¿Cuándo estará disponible?**

La Cuenta Fiery estará disponible a partir de octubre de 2023. Estará disponible el mismo día que la versión en inglés de Fiery Command WorkStation 7.0, la versión mundial de Fiery IQ y Fiery ColorGuard. En calidad de usuario de Fiery, le mantendremos informado.

# **¿Es obligatorio disponer de una Cuenta Fiery a partir de ese momento para poder utilizar los productos Fiery?**

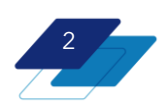

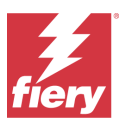

Cuando esté disponible, se necesitará una Cuenta Fiery para descargar y actualizar el software mediante Fiery Software Manager 7.0 y las versiones posteriores. Asimismo, necesitará una Cuenta Fiery para aprovechar las aplicaciones y servicios en la nube de Fiery IQ, como el uso de Fiery Dashboard o la realización de copias de seguridad de la configuración del espacio de trabajo de Fiery Command WorkStation.

Tenga en cuenta que los servidores Fiery que incluyen Fiery Command WorkStation 7 preinstalado no requieren que el operario o el instalador dispongan de una cuenta para empezar a utilizar el servidor. Además, es importante comprender que el uso general y diario de Fiery Command WorkStation, por ejemplo, no requiere que inicie sesión en su Cuenta Fiery, aunque si lo hace tendrá acceso inmediato a todas las funciones de la Cuenta Fiery.

Si su servidor Fiery no está conectado a Internet, puede descargar Fiery Command WorkStation Package desde el Centro de descargas de Fiery y, posteriormente, copiar el paquete de software en el servidor Fiery para instalarlo.

La forma más cómoda de crear una Cuenta Fiery es desde Fiery Software Manager. La información que utilizará para crear una Cuenta Fiery es la de empleado de la empresa a la que pertenecen los servidores Fiery. Esta acción es fundamental porque necesitará asociar correctamente su cuenta con la información de su empresa para garantizar que los recursos de la empresa sean accesibles para todos los compañeros de trabajo que dispongan de una Cuenta Fiery.

# **¿La Cuenta Fiery es gratuita?**

Sí, es completamente gratis para todos los usuarios.

## **Tengo una cuenta EFI IQ. ¿Es lo mismo?**

No, no es lo mismo. Una Cuenta Fiery es un nuevo tipo de cuenta.

No obstante, si usted ya es usuario de EFI IQ, sus credenciales de cuenta IQ existentes funcionarán de inmediato con su nueva Cuenta Fiery, y no tendrá que hacer nada más.

## **¿Qué tienen que hacer los poseedores de una cuenta EFI IQ?**

Absolutamente nada más allá de entender el cambio, que todos los usuarios tendrán una Cuenta Fiery creada, y que se mantendrán las asociaciones de la empresa.

## **¿La cuenta EFI IQ desaparecerá por completo?**

Sí, teóricamente, aunque las versiones más antiguas de algunos programas seguirán haciendo referencia a la cuenta EFI IQ, pero como se ha mencionado, las credenciales de cuenta funcionan tanto para una cuenta EFI IQ como para una Cuenta Fiery.

# **¿Eso quiere decir que EFI IQ desaparece?**

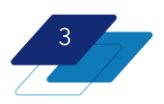

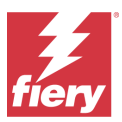

Todo lo contrario. EFI™ IQ™ cambiará de nombre a Fiery® IQ™. Los servicios en la nube EFI IQ pasarán a ser servicios en la nube Fiery IQ. Una Cuenta Fiery permite autentificarse y acceder a estas aplicaciones y servicios.

## **¿Qué información se necesita para crear una Cuenta Fiery?**

Para realizar el primer paso, todo lo que necesita es su nombre, la dirección de correo electrónico de su empresa, establecer una contraseña y elegir el país de residencia. De este modo, podrá descargar el software Fiery desde Fiery Software Manager. No obstante, existe un segundo paso muy importante que es necesario dar para disfrutar de todas las ventajas de una Cuenta Fiery y no es otro que asociar la cuenta a una empresa.

# **¿Por qué necesito asociar mi Cuenta Fiery a una empresa?**

Si lo piensa, su empresa cuenta con muchos recursos compartidos. Impresoras, distintas estaciones de trabajo cliente, licencias, y un largo etcétera. Puesto que tanto usted como sus compañeros de trabajo desean supervisar y compartir estos mismos recursos, una asociación de empresa representa el elemento común que les permite hacerlo.

## **¿Qué es "una empresa"?**

La mayoría de las veces, "una empresa" no es más que la organización en la que trabaja y que posee las impresoras y los recursos que desea supervisar y compartir.

No obstante, si trabaja en una organización más grande que cuenta con varias sedes, es posible que "una empresa" sea una de las sedes. Por consiguiente, su organización puede disponer de varias "empresas" con las que asociarse, como por ejemplo *FieryPrint-Londres*, *FieryPrint-París*, *FieryPrint-Nueva York* y *FieryPrint-Roma*. Ahora bien, si lo que se pretende es monitorizar impresoras y compartir potencialmente recursos para todas las sedes juntas, la "empresa" puede ser simplemente *FieryPrint*.

## **¿Cómo puedo asociar mi Cuenta Fiery a una empresa?**

Si ha creado una Cuenta Fiery desde Fiery IQ, o su empresa ya dispone de una cuenta EFI IQ, dicha asociación de empresa ya existe, puesto que esta conexión es necesaria durante el proceso de registro.

Si ha creado una Cuenta Fiery desde Fiery Software Manager, Fiery Command WorkStation o fiery.com, hay 2 posibilidades a la hora de introducir la información de su empresa. 1- Si se encuentra una coincidencia, puede enviar una solicitud para unirse a esa empresa a uno de los administradores de cuenta para que la apruebe. 2- En caso de que no exista ninguna empresa con la que asociarse, simplemente tendrá que crear una nueva empresa. Este proceso consiste en seguir unos pocos y sencillos pasos.

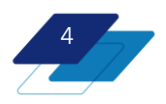

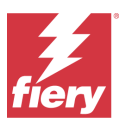

Nota: Al crear una empresa, se convierte en uno de los administradores, pero puede cambiar su función más adelante en cuanto haya definido otro administrador.

## **¿Puedo comprobar si mi empresa ya está asociada a una Cuenta Fiery?**

No hace falta realizar ninguna comprobación previa, ya que el sistema busca automáticamente una coincidencia de empresa cuando usted introduce los datos de la empresa.

# **¿Puedo tener más de una cuenta de empresa asociada a una misma dirección de correo electrónico?**

Sí, pero solo puede ser administrador u operario en una sola empresa. No obstante, puede tener un rol de asistencia en tantas empresas como desee.

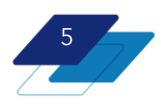

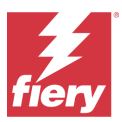

#### **¿Cuáles son los diferentes niveles de rol de una Cuenta Fiery?**

Los roles se asignan a los titulares de una Cuenta Fiery cuando dicha cuenta se asocia a una empresa. Entonces, estos roles existen y están definidos en Fiery IQ. Puede ser administrador, operario o asistencia.

#### **¿Quién es el verdadero "propietario" de la "cuenta de empresa"?**

El titular de Cuenta Fiery que crea una empresa se convierte automáticamente en administrador. Es posible invitar a usuarios adicionales como "Operario", "Asistencia" o "Administrador". Siempre que un usuario solicite unirse a una Cuenta Fiery, todos los administradores de la "cuenta de empresa" recibirán dicha solicitud y cualquiera de ellos podrá aceptar al nuevo usuario y asignarle un rol. La propiedad de una "cuenta de empresa" es compartida entre todos los administradores de una empresa, es decir, los que tienen el rol de Administrador.

#### **¿Puedo disociar mi Cuenta Fiery de una empresa?**

Sí. Los titulares de una cuenta pueden disociarse de una empresa, crear otra empresa y/o unirse/asociarse a una empresa diferente.

## **¿Qué tenemos que hacer cuando alguien que tiene una Cuenta Fiery asociada a nuestra empresa se va de la empresa?**

Es importante que la persona que deja la empresa no sea el único administrador. En tal caso, otro usuario debería cambiar de Operario a Administrador. En el caso de que haya varios administradores en la empresa, basta con disociar de la empresa la Cuenta Fiery de la persona que se marcha.

#### **¿Una vez que he iniciado sesión en mi Cuenta Fiery, permanezco conectado?**

Sí, a continuación se muestran algunos ejemplos relacionados con el inicio de sesión persistente de la Cuenta Fiery:

Si ha iniciado sesión en Fiery Software Manager y, posteriormente, abre Fiery Command WorkStation, la sesión se iniciará automáticamente en su Cuenta Fiery. Si cierra Command WorkStation cuando ha iniciado sesión y vuelve a iniciarlo, la sesión seguirá abierta.

Tenga en cuenta que hay una diferencia entre iniciar sesión en su Cuenta Fiery e iniciar sesión en un servidor Fiery al conectarlo a Command WorkStation.

Lo mismo ocurre si utiliza sus credenciales de Cuenta Fiery para iniciar sesión en Fiery IQ. Salvo que cierre la sesión, seguirá conectado en las sesiones siguientes.

Tenga en cuenta que si no utiliza su cuenta durante más de 25 días, se le pedirá que vuelva a iniciar sesión.

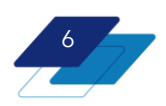

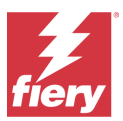

Fecha de actualización: 20 de septiembre de 2023

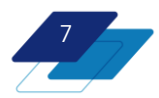

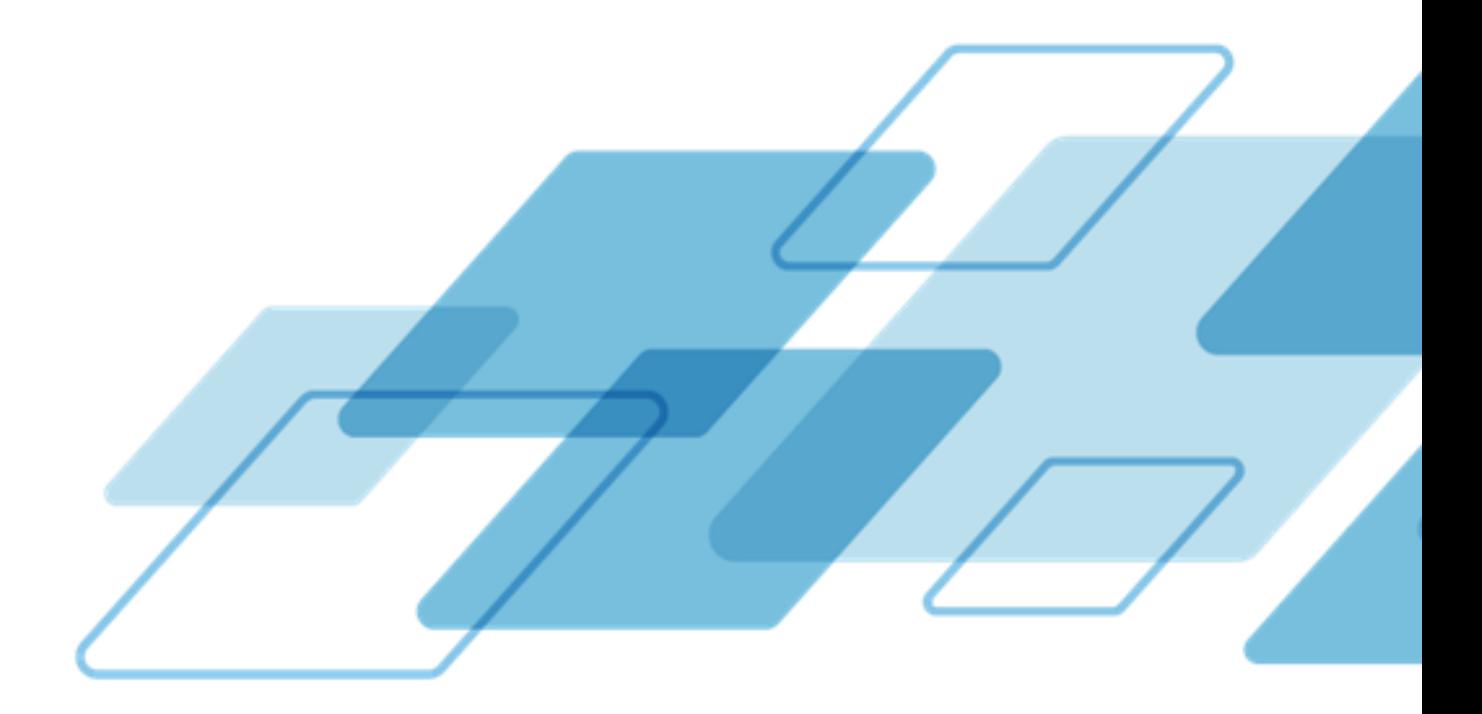

For more information, please visit *[fiery.com](http://www.fiery.com/)*.

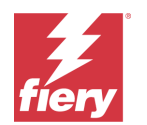

Nothing herein should be construed as a warranty in addition to the express warranty statement provided with Fiery, LLC products and services.

ColorGuard, ColorRight, Command WorkStation, ColorWise, Fiery, the Fiery logo, Fiery Compose, Fiery Driven, the Fiery Driven logo, Fiery<br>Edge, Fiery Essential, Fiery HyperRIP, Fiery Impose, Fiery Impress, Fiery ImageViewer certain other countries. All other terms and product names may be trademarks or registered trademarks of their respective owners and are hereby acknowledged.

© 2023 FIERY, LLC. ALL RIGHTS RESERVED.